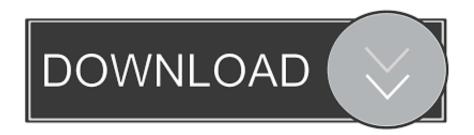

AutoCAD OEM 2016 Scaricare Crepa 64 Bits IT

**ERROR GETTING IMAGES-1** 

AutoCAD OEM 2016 Scaricare Crepa 64 Bits IT

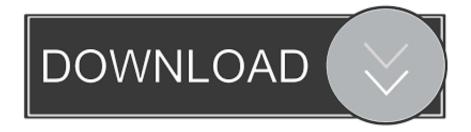

1/2

Be sure to install the correct update (32-bit or 64-bit) for your software and ... AutoCAD LT 2016 SP1: AutoCAD\_LT\_2016\_SP1\_64bit.exe (exe .... ... the on-screen instructions. For OEM Developers: The Visual Basic for Applications (VBA) engine is no longer provided with your AutoCAD OEM installation media. ... VBA module 32-bit \*. AutoCAD 2016 VBA module 64-bit \* .... Be sure to install the correct update (32-bit or 64-bit) for your software and ... This Service Pack can be applied to AutoCAD 2016 installed as a .... After AutoCAD 2016 is installed, download and install an AutoCAD 2016 ... AutoCAD\_2016\_Brazilian\_Portuguese\_LP\_Win\_64bit\_dlm.sfx.exe .... You encounter issues when you try to download Autodesk software with ... Select OS options (32-bit or 64-bit) and language options, and click ... a3e0dd23eb

2/2